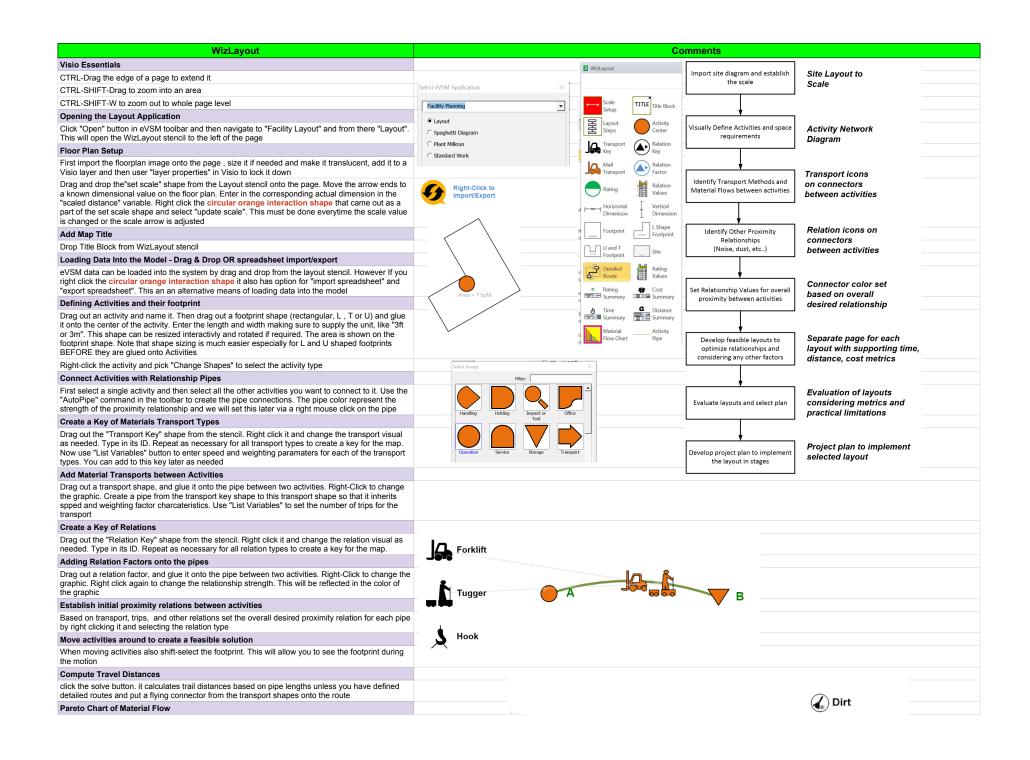

| WizLayout                                                                                                    | Comments  |
|----------------------------------------------------------------------------------------------------|-----------|
| Drag out the 'Material FLow Chart' from the stencil. It comes with limit categories tied to weighted travel distance between activities. Set the limit values and plot the material flow chart. Iterate a few times if needed                                                                                                    | Servicing |
| Create actual transport paths between activities using the 'Detailed Route" shape                                                                                                    | В         |
| Initially the pipe connecting two activities will be used to approximate transport distances. You can also draw actual routes between two activities using the detailed route shape. In that case make sure that you "enable leader lines" by right clicking the impacted transport shapes and then GLUE the end of the leader line on the detailed route shape. The detailed route shape has glue points that you can attach the leader line too. This will tell the software to get the ditance from the detailed route as opposed to the pipe | Wibration |
| Total Weighted Distance Calculation                                                                                                    |           |
| Drag out the "Distance Summary" shape and click solve to get the total weighted distance for the layout                                                                                                    |           |
| Make a layout copy using the 'map copy'button in the toolbar and explore another layout solution                                                                                                    |           |
| You can use kaizen bursts on each layout to document issues and ideas                                                                                                    |           |
| Select the final layout                                                                                                    |           |
| Use travel, cost, time criteria and any practical considerations to select the layout                                                                                                    |           |
| Create a project plan to implement the layout                                                                                                    |           |
| Use the project planning application in eVSM                                                                                                    |           |